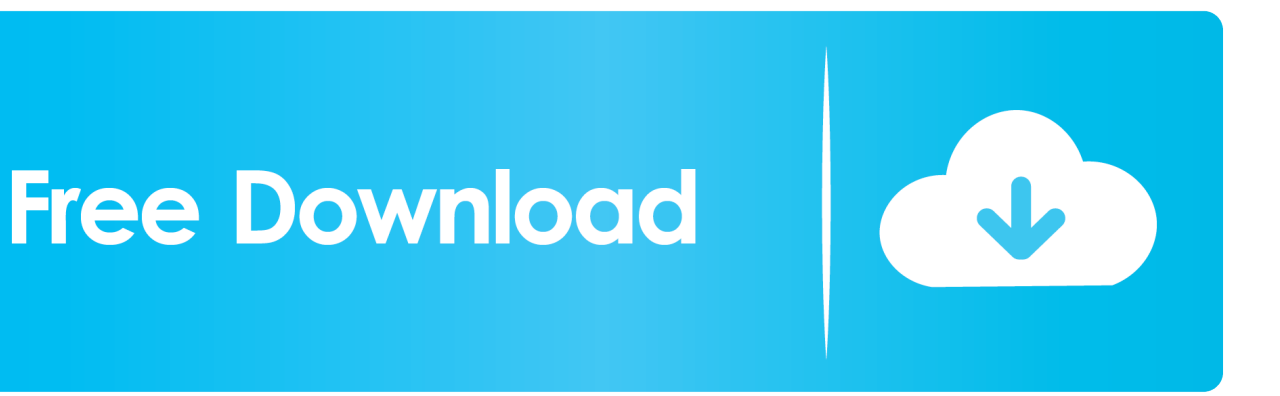

[HerunterladenAlias AutoStudio 2019 Schl Sselgenerator 32 Bits DE](http://urluss.com/147bou)

[ERROR\\_GETTING\\_IMAGES-1](http://urluss.com/147bou)

[HerunterladenAlias AutoStudio 2019 Schl Sselgenerator 32 Bits DE](http://urluss.com/147bou)

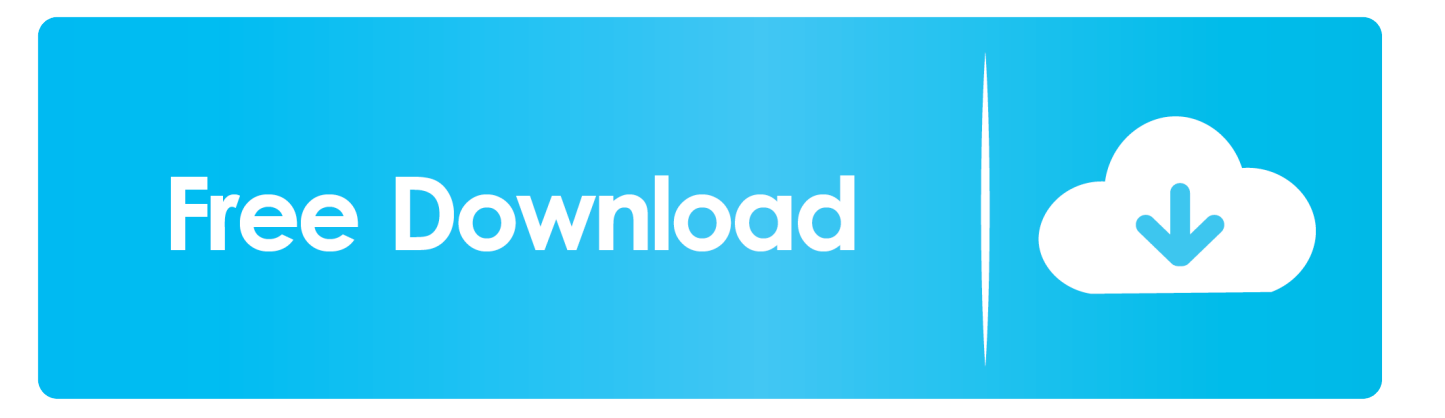

9bb750c82b